# A SECOND COURSE IN STATISTICS REGRESSION ANALYSIS

 $\oplus$ 

 $\bigoplus$ 

 $\bigoplus$ 

Eighth Edition

WILLIAM MENDENHALL

*University of Florida*

 $\oplus$ 

**TERRY SINCICH** *University of South Florida*

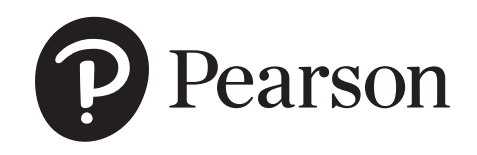

Director, Portfolio Management: Deirdre Lynch Senior Author Support/Technology Courseware Portfolio Manager: Patrick Barbera Specialist: Joe Vetere<br>
Courseware Portfolio Management Assistant: Manager, Rights and Permissions: Gina Cheselka Courseware Portfolio Management Assistant:<br>Morgan Danna Morgan Danna Text and Cover Design: Jerilyn Bockorick Managing Producer: Karen Wernholm<br>Producer: Shana Siegmund Product Marketing Manager: Yvonne Vannatta<br>Product Marketing Assistant: Jon Bryant

Field Marketing Manager: Evan St. Cyr

Production Coordination, Composition,<br>and Illustrations: Pearson CSC Manufacturing Buyer: Carol Melville,<br>LSC Communications Cover Image: enot-poloskun/Getty Images

Copyright © 2020, 2012, 2003 by **Pearson Education, Inc.** All Rights Reserved. Printed in the United States of America. This publication is protected by copyright, and permission should be obtained from the publisher prior to any prohibited reproduction, storage in a retrieval system, or transmission in any form or by any means, electronic, mechanical, photocopying, recording, or otherwise. For information regarding permissions, request forms and the appropriate contacts within the Pearson Education Global Rights & Permissions department, please visit www.pearsoned.com/permissions/.

PEARSON, ALWAYS LEARNING, and MYLAB are exclusive trademarks owned by Pearson Education, Inc. or its affiliates in the U.S. and/or other countries.

Unless otherwise indicated herein, any third-party trademarks that may appear in this work are the property of their respective owners and any references to third-party trademarks, logos or other trade dress are for demonstrative or descriptive purposes only. Such references are not intended to imply any sponsorship, endorsement, authorization, or promotion of Pearson's products by the owners of such marks, or any relationship between the owner and Pearson Education, Inc. or its affiliates, authors, licensees or distributors.

[For instructor editions: This work is solely for the use of instructors and administrators for the purpose of teaching courses and assessing student learning. Unauthorized dissemination, publication or sale of the work, in whole or in part (including posting on the internet) will destroy the integrity of the work and is strictly prohibited.]

MICROSOFT AND/OR ITS RESPECTIVE SUPPLIERS MAKE NO REPRESENTATIONS ABOUT THE SUITABILITY OF THE INFORMATION CONTAINED IN THE DOCUMENTS AND RELATED GRAPHICS PUBLISHED AS PART OF THE SERVICES FOR ANY PURPOSE. ALL SUCH DOCUMENTS AND RELATED GRAPHICS ARE PROVIDED ''AS IS'' WITHOUT WARRANTY OF ANY KIND. MICROSOFT AND/OR ITS RESPECTIVE SUPPLIERS HEREBY DISCLAIM ALL WARRANTIES AND CONDITIONS WITH REGARD TO THIS INFORMATION, INCLUDING ALL WARRANTIES AND CONDITIONS OF MERCHANTABILITY, WHETHER EXPRESS, IMPLIED OR STATUTORY, FITNESS FOR A PARTICULAR PURPOSE, TITLE AND NON-INFRINGEMENT. IN NO EVENT SHALL MICROSOFT AND/OR ITS RESPECTIVE SUPPLIERS BE LIABLE FOR ANY SPECIAL, INDIRECT OR CONSEQUENTIAL DAMAGES OR ANY DAMAGES WHATSOEVER RESULTING FROM LOSS OF USE, DATA OR PROFITS, WHETHER IN AN ACTION OF CONTRACT, NEGLIGENCE OR OTHER TORTIOUS ACTION, ARISING OUT OF OR IN CONNECTION WITH THE USE OR PERFORMANCE OF INFORMATION AVAILABLE FROM THE SERVICES. THE DOC-UMENTS AND RELATED GRAPHICS CONTAINED HEREIN COULD INCLUDE TECHNICAL INACCURA-CIES OR TYPOGRAPHICAL ERRORS. CHANGES ARE PERIODICALLY ADDED TO THE INFORMATION HEREIN. MICROSOFT AND/OR ITS RESPECTIVE SUPPLIERS MAY MAKE IMPROVEMENTS AND/OR CHANGES IN THE PRODUCT(S) AND/OR THE PROGRAM(S) DESCRIBED HEREIN AT ANY TIME. PARTIAL SCREEN SHOTS MAY BE VIEWED IN FULL WITHIN THE SOFTWARE VERSION SPECIFIED.

MICROSOFT® AND WINDOWS® ARE REGISTERED TRADEMARKS OF THE MICROSOFT CORPORATION IN THE U.S.A. AND OTHER COUNTRIES. SCREEN SHOTS AND ICONS REPRINTED WITH PERMISSION FROM THE MICROSOFT CORPORATION. THIS BOOK IS NOT SPONSORED OR ENDORSED BY OR AFFILIATED WITH THE MICROSOFT CORPORATION.

#### **Library of Congress Cataloging-in-Publication Data**

Names: Mendenhall, William, author. | Sincich, Terry, author.

- Title: A second course in statistics : regression analysis / William
- Mendenhall, Terry Sincich.
- Other titles: Corrected title: Second course in statistics : regression analysis

Description: Eighth edition. | [Hoboken, New Jersey] : Pearson Education, Inc., [2020] | Includes bibliographical references and index.

Identifiers: LCCN 2018040176 | ISBN 9780135163795 | ISBN 013516379X

Subjects: LCSH: Commercial statistics. | Statistics. | Regression analysis.

Classification: LCC HF1017 .M46 2020 | DDC 519.5/36--dc23 LC record available at https://lccn.loc.gov/2018040176

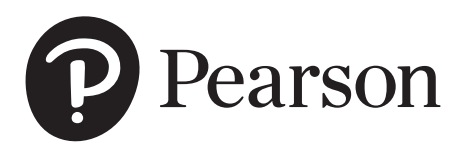

ISBN 13: 978-0-13-516379-5 ISBN 10: 0-13-516379-X

# **CONTENTS**

 $\bigoplus$ 

### Preface **ix**

 $\bigoplus$ 

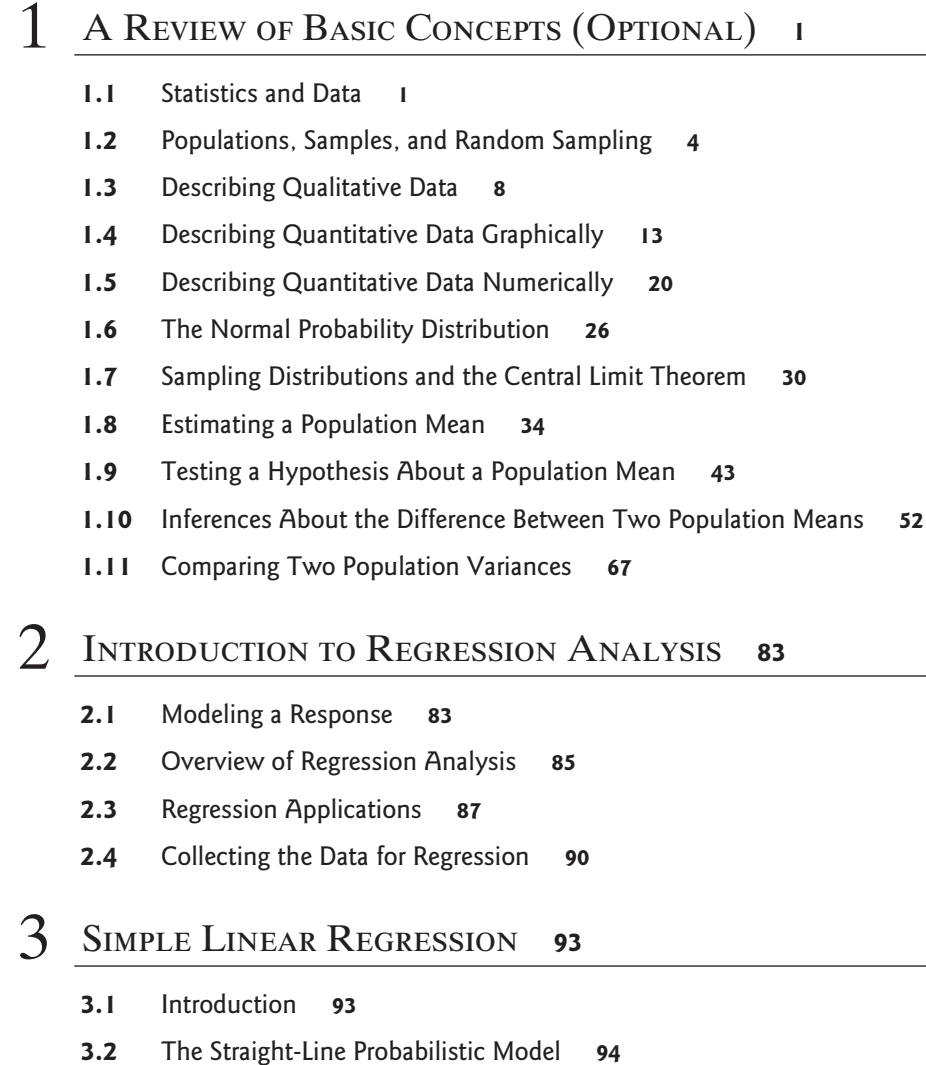

- **3.3** Fitting the Model: The Method of Least Squares **96**
- **3.4** Model Assumptions **107**
- **3.5** An Estimator of *σ*<sup>2</sup> **108**
- **3.6** Assessing the Utility of the Model: Making Inferences About the Slope *β*<sup>1</sup> **112**
- **3.7** The Coefficient of Correlation **118**

</u>

- **3.8** The Coefficient of Determination **124**
- **3.9** Using the Model for Estimation and Prediction **130**

iv Contents

- **3.10** A Complete Example **137**
- **3.11** Regression Through the Origin (Optional) **144**

#### **CASE STUDY 1** Legal Advertising—Does It Pay? **161**

## 4 Multiple Regression Models **<sup>168</sup>**

- **4.1** General Form of a Multiple Regression Model **168**
- **4.2** Model Assumptions **170**
- **4.3** A First-Order Model with Quantitative Predictors **171**
- **4.4** Fitting the Model: The Method of Least Squares **172**
- **4.5** Estimation of  $\sigma^2$ , the Variance of  $\varepsilon$  **175**
- **4.6** Testing the Utility of a Model: The Analysis of Variance *F*-Test **177**
- **4.7** Inferences About the Individual *β* Parameters **180**
- **4.8** Multiple Coefficients of Determination:  $R^2$  and  $R^2$ <sup>a</sup> **182**
- **4.9** Using the Model for Estimation and Prediction **191**
- **4.10** An Interaction Model with Quantitative Predictors **196**
- **4.11** A Quadratic (Second-Order) Model with a Quantitative Predictor **203**
- **4.12** More Complex Multiple Regression Models (Optional) **211**
- **4.13** A Test for Comparing Nested Models **230**
- **4.14** A Complete Example **240**

#### **CASE STUDY 2** Modeling the Sale Prices of Residential Properties in Four Neighborhoods **256**

# 5 Principles of Model Building **<sup>269</sup>**

- **5.1** Introduction: Why Model Building Is Important **269**
- **5.2** The Two Types of Independent Variables: Quantitative and Qualitative **271**
- **5.3** Models with a Single Quantitative Independent Variable **273**
- **5.4** First-Order Models with Two or More Quantitative Independent Variables **282**
- **5.5** Second-Order Models with Two or More Quantitative Independent Variables **284**
- **5.6** Coding Quantitative Independent Variables (Optional) **292**
- **5.7** Models with One Qualitative Independent Variable **298**
- **5.8** Models with Two Qualitative Independent Variables **303**
- **5.9** Models with Three or More Qualitative Independent Variables **313**
- **5.10** Models with Both Quantitative and Qualitative Independent Variables **316**
- **5.11** External Model Validation (Optional) **326**

#### 6 Variable Screening Methods **<sup>337</sup>**

- **6.1** Introduction: Why Use a Variable Screening Method? **337**
- **6.2** Stepwise Regression **338**
- **6.3** All-Possible-Regressions Selection Procedure **344**
- **6.4** Caveats **348**

#### **CASE STUDY 3** Deregulation of the Intrastate Trucking Industry **355**

#### 7 Some Regression Pitfalls **<sup>365</sup>**

- **7.1** Introduction **365**
- **7.2** Observational Data versus Designed Experiments **365**
- **7.3** Parameter Estimability and Interpretation **368**
- **7.4** Multicollinearity **373**
- **7.5** Extrapolation: Predicting Outside the Experimental Region **379**
- **7.6** Variable Transformations **381**

# 8 Residual Analysis **<sup>393</sup>**

- **8.1** Introduction **393**
- **8.2** Regression Residuals **394**
- **8.3** Detecting Lack of Fit **399**
- **8.4** Detecting Unequal Variances **408**
- **8.5** Checking the Normality Assumption **419**
- **8.6** Detecting Outliers and Identifying Influential Observations **423**
- **8.7** Detecting Residual Correlation: The Durbin–Watson Test **435**

#### **CASE STUDY 4** An Analysis of Rain Levels in California **449**

**CASE STUDY 5** An Investigation of Factors Affecting the Sale Price of Condominium Units Sold at Public Auction **457**

vi Contents

## 9 Special Topics in Regression (Optional) **<sup>475</sup>**

- **9.1** Introduction **475**
- **9.2** Piecewise Linear Regression **475**
- **9.3** Inverse Prediction **485**
- **9.4** Weighted Least Squares **493**
- **9.5** Modeling Qualitative Dependent Variables **501**
- **9.6** Logistic Regression **504**
- **9.7** Poisson Regression **517**
- **9.8** Ridge and LASSO Regression **525**
- **9.9** Robust Regression **530**
- **9.10** Nonparametric Regression Models **533**

#### 10 INTRODUCTION TO TIME SERIES MODELING AND<br>FORECASTING 539 FORECASTING

- **10.1** What Is a Time Series? **539**
- **10.2** Time Series Components **540**
- **10.3** Forecasting Using Smoothing Techniques (Optional) **542**
- **10.4** Forecasting: The Regression Approach **557**
- **10.5** Autocorrelation and Autoregressive Error Models **565**
- **10.6** Other Models for Autocorrelated Errors (Optional) **568**
- **10.7** Constructing Time Series Models **570**
- **10.8** Fitting Time Series Models with Autoregressive Errors **574**
- **10.9** Forecasting with Time Series Autoregressive Models **581**
- **10.10** Seasonal Time Series Models: An Example **587**
- **10.11** Forecasting Using Lagged Values of the Dependent Variable (Optional) **590**

#### **CASE STUDY 6** Modeling Daily Peak Electricity Demands **596**

### 11 Principles of Experimental Design **<sup>608</sup>**

- **11.1** Introduction **608**
- **11.2** Experimental Design Terminology **608**
- **11.3** Controlling the Information in an Experiment **611**
- **11.4** Noise-Reducing Designs **612**

Contents vii

- **11.5** Volume-Increasing Designs **619**
- **11.6** Selecting the Sample Size **625**
- **11.7** The Importance of Randomization **627**

### 12 THE ANALYSIS OF VARIANCE FOR DESIGNED **EXPERIMENTS**

- **12.1** Introduction **630**
- **12.2** The Logic Behind an Analysis of Variance **631**
- **12.3** One-Factor Completely Randomized Designs **632**
- **12.4** Randomized Block Designs **648**
- **12.5** Two-Factor Factorial Experiments **664**
- **12.6** More Complex Factorial Designs (Optional) **687**
- **12.7** Follow-Up Analysis: Tukey's Multiple Comparisons of Means **697**
- **12.8** Other Multiple Comparisons Methods (Optional) **709**
- **12.9** Checking ANOVA Assumptions **718**

**CASE STUDY 7** Voice Versus Face Recognition — Does One Follow the Other? **738**

APPENDIX  $A$  Derivation of the Least Squares ESTIMATES OF  $\beta_0$  and  $\beta_1$  in Simple Linear Regression **744**

# APPENDIX  $\mathbf{B}$  The Mechanics of a Multiple **REGRESSION ANALYSIS**

- **B.1** Introduction **746**
- **B.2** Matrices and Matrix Multiplication **747**
- **B.3** Identity Matrices and Matrix Inversion **751**
- **B.4** Solving Systems of Simultaneous Linear Equations **754**
- **B.5** The Least Squares Equations and Their Solutions **756**
- **B.6** Calculating SSE and *s*<sup>2</sup> **762**
- **B.7** Standard Errors of Estimators, Test Statistics, and Confidence Intervals for *β*0, *β*1*,...,β*<sup>k</sup> **762**
- **B.8** A Confidence Interval for a Linear Function of the *β* Parameters; a Confidence Interval for *E(y)* **765**

viii Contents

€

**B.9** A Prediction Interval for Some Value of *y* to be Observed in the Future **771**

# Appendix C A Procedure for Inverting a Matrix **<sup>775</sup>**

# Appendix D Useful Statistical Tables **<sup>780</sup>**

- **Table D.1** Normal Curve Areas **781**
- **Table D.2** Critical Values for Student's *t* **782**
- **Table D.3** Critical Values for the *F* Statistic: *F.*<sup>10</sup> **783**
- **Table D.4** Critical Values for the *F* Statistic: *F.*<sup>05</sup> **785**
- **Table D.5** Critical Values for the *F* Statistic: *F.*<sup>025</sup> **787**
- **Table D.6** Critical Values for the *F* Statistic: *F.*<sup>01</sup> **789**
- **Table D.7** Critical Values for the Durbin–Watson  $d$  Statistic ( $\alpha = .05$ ) **791**
- **Table D.8** Critical Values for the Durbin–Watson  $d$  Statistic ( $\alpha = .01$ ) **792**
- **Table D.9** Critical Values for the  $\chi^2$  Statistic **793**
- **Table D.10** Percentage Points of the Studentized Range *q(p, v)*, Upper 5% **795**
- **Table D.11** Percentage Points of the Studentized Range *q(p, v)*, Upper 1% **797**

### APPENDIX  $E$  FILE LAYOUTS FOR CASE STUDY<br>DATA SETS 799 DATA SETS

Answers to Selected Exercises **<sup>802</sup>**

Credits **<sup>812</sup>**

Index **<sup>819</sup>**

#### **Online**

SAS Tutorial

SPSS Tutorial

MINITAB Tutorial

R Tutorial

# PREFACE

#### **Overview**

This text is designed for two types of statistics courses. The early chapters, combined with a selection of the case studies, are designed for use in the second half of a two-semester (two-quarter) introductory statistics sequence for undergraduates with statistics or non-statistics majors. Or, the text can be used for a course in applied regression analysis for masters or Ph.D. students in other fields.

At first glance, these two uses for the text may seem inconsistent. How could a text be appropriate for both undergraduate and graduate students? The answer lies in the content. In contrast to a course in statistical theory, the level of mathematical knowledge required for an applied regression analysis course is minimal. Consequently, the difficulty encountered in learning the mechanics is much the same for both undergraduate and graduate students. The challenge is in the application – diagnosing practical problems, deciding on the appropriate linear model for a given situation, and knowing which inferential technique will answer the researcher's practical question. This *takes experience*, and it explains why a student with a nonstatistics major can take an undergraduate course in applied regression analysis and still benefit from covering the same ground in a graduate course.

#### Introductory Statistics Course

It is difficult to identify the amount of material that should be included in the second semester of a two-semester sequence in introductory statistics. Optionally, a few lectures should be devoted to Chapter 1 (A Review of Basic Concepts) to make certain that all students possess a common background knowledge of the basic concepts covered in a first-semester (first-quarter) course. Chapter 2 (Introduction to Regression Analysis), Chapter 3 (Simple Linear Regression), Chapter 4 (Multiple Regression Models), Chapter 5 (Model Building), Chapter 6 (Variable Screening Methods), Chapter 7 (Some Regression Pitfalls), and Chapter 8 (Residual Analysis) provide the core for an applied regression analysis course. These chapters could be supplemented by the addition of Chapter 10 (Time Series Modeling and Forecasting), Chapter 11 (Principles of Experimental Design), and Chapter 12 (The Analysis of Variance for Designed Experiments).

#### Applied Regression for Graduates

In our opinion, the quality of an applied graduate course is not measured by the number of topics covered or the amount of material memorized by the students. The measure is how well they can apply the techniques covered in the course to the solution of real problems encountered in their field of study. Consequently, we advocate moving on to new topics only after the students have demonstrated ability (through testing) to apply the techniques under discussion. In-class consulting sessions, where a case study is presented and the students have the opportunity to diagnose the problem and recommend an appropriate method of analysis, are very

helpful in teaching applied regression analysis. This approach is particularly useful in helping students master the difficult topic of model selection and model building (Chapters 4-8) and relating questions about the model to real-world questions. The seven case studies (which follow relevant chapters) illustrate the type of material that might be useful for this purpose.

A course in applied regression analysis for graduate students would start in the same manner as the undergraduate course, but would move more rapidly over the review material and would more than likely be supplemented by Appendix A (Derivation of the Least Squares Estimates), Appendix B (The Mechanics of a Multiple Regression Analysis), and/or Appendix C (A Procedure for Inverting a Matrix), one of the statistical software Windows tutorials available at the course website (SAS, SPSS, MINITAB, or R), Chapter 9 (Special Topics in Regression), and other chapters selected by the instructor. As in the undergraduate course, we recommend the use of case studies and in-class consulting sessions to help students develop an ability to formulate appropriate statistical models and to interpret the results of their analyses.

#### Features

- 1. **Readability.** We have purposely tried to make this a teaching (rather than a reference) text. Concepts are explained in a logical intuitive manner using worked examples.
- 2. **Emphasis on model building.** The formulation of an appropriate statistical model is fundamental to any regression analysis. This topic is treated in Chapters 4-8 and is emphasized throughout the text.
- 3. **Emphasis on developing regression skills.** In addition to teaching the basic concepts and methodology of regression analysis, this text stresses its use, as a tool, in solving applied problems. Consequently, a major objective of the text is to develop a skill in applying regression analysis to appropriate real-life situations.
- 4. **Real data-based examples and exercises.** The text contains many worked examples that illustrate important aspects of model construction, data analysis, and the interpretation of results. Nearly every exercise is based on data and research extracted from a news article, magazine, or journal. Exercises are located at the ends of key sections and at the ends of chapters.
- 5. **Case studies.** The text contains seven case studies, each of which addresses a real-life research problem. The student can see how regression analysis was used to answer the practical questions posed by the problem, proceeding with the formulation of appropriate statistical models to the analysis and interpretation of sample data.
- 6. **Data sets.** The online resource provides complete data sets that are associated with the case studies, exercises and examples. These can be used by instructors and students to practice model-building and data analyses.
- 7. **Extensive use of statistical software.** Tutorials on how to use any of four popular statistical software packages – SAS, SPSS, MINITAB, and R – are provided online. Printouts associated with the respective software packages are presented and discussed throughout the text.
- 8. **End-of-Chapter Summaries.** Important points are reinforced through flow graphs (which aid in selecting the appropriate statistical method) and boxed notes with key words, formulas, definitions, lists, and key concepts.

# New to the  $8<sup>th</sup>$  Edition

Although the scope and coverage remain the same, the eighth edition contains several substantial changes, additions, and enhancements:

- 1. **New and Updated Case Studies.** *Case Study 2: Modeling Sale Prices of Residential Properties*, has been updated with current data. A new case study (*Case Study 7: Voice Versus Face Recognition – Does One Follow the Other?*) now follows the chapter on analysis of variance.
- 2. **Real Data-based Exercises.** Many new and updated exercises, based on contemporary studies and real data in a variety of fields, have been added. Most of these exercises foster and promote critical thinking skills.
- 3. **Statistical Software Output.** All statistical software printouts shown in the text have been updated to reflect the most recent version of the software: Minitab, SAS, and SPSS.
- 4. **Updated Statistical Software Tutorials.** They can be found at the following website: www.pearson.com/math-stats-resources. The text's online resource provides updated instructions on how to use the Windows versions of SAS, SPSS, MINITAB, and R. Step-by-step instructions and screen shots for each method presented in the text are shown.
- 5. **Updated and New Sections in Chapter 9: Special Topics in Regression.** The section on logistic regression (Section 9.6) has been expanded. A new section (Section 9.7) on Poisson regression has been added. And, in addition to ridge regression, Section 9.8 now includes a discussion of Lasso regression.

Numerous less obvious changes in details have been made throughout the text in response to suggestions by current users of the earlier editions.

# Supplements

The text is also accompanied by the following supplementary material:

- 1. **Instructor's solutions manual.**The instructor's exercise solutions manual presents the full solutions to the other half (the even) exercises contained in the text. For adopters, the manual is complimentary from the publisher.
- 2. **Data Files.** They can be found at the book's resource website: www.pearson.com/ math-stats-resources. The text's online resource provides data files for all data sets marked with a data  $(\mathcal{A})$  icon in the text. These include data sets for text examples, exercises, and case studies. The data files are saved in ''.csv'' format for easy importing into statistical software such as R, as well as in SAS (''.sas7bdat''), SPSS (''.sav''), and Minitab (''.mtw'') format.

# Acknowledgments

⊕

We want to thank the many people who contributed time, advice, and other assistance to this project. We owe particular thanks to the many reviewers who provided suggestions and recommendations at the onset of the project and for the succeeding editions (including the  $8<sup>th</sup>$ ):

xii Preface

Jack Miller (University of Michigan) Scott Grimshaw (Brigham Young University) Liam O'Brien (Colby College) Subarna K Samanta (The College of New Jersey) Wolde Woubneh (Kean University) Alan Huebner (University of Notre Dame) Jen-Wen Lin (University of Toronto) Karen Keating (Kansas State University) Seamus Freyne (Mississippi State University) Martin Tanner (Northwestern University) Rebecca L. Pierce (Ball State University) Julius Esunge (University of Mary Washington) Brant Deppa (Winona State University) Ross Hosky (Appalachian State University) David Holmes (College of New Jersey) Patrick McKnight (George Mason University) David Kidd (George Mason University) W.R. Stephenson (Iowa State University) Lingyun Ma (University of Georgia) Pinyuen Chen (Syracuse University) Gokarna Aryal (Purdue University, Calumet) Monnie McGee (Southern Methodist University) Ruben Zamar (University of British Columbia) Tom O'Gorman (Northern Illinois University) William Bridges, Jr. (Clemson University) Paul Maiste (Johns Hopkins University) Mohammed Askalani, Mankato State University (Minnesota) Ken Boehm, Pacific Telesis (California) Andrew C. Brod, University of North Carolina at Greensboro James Daly, California State Polytechnic Institute at San Luis Obispo Assane Djeto, University of Nevada - Las Vegas Robert Elrod, Georgia State University James Ford, University of Delaware Carol Ghomi, University of Houston James Holstein, University of Missouri at Columbia Steve Hora, Texas Technological University K. G. Janardan, Eastern Michigan University Thomas Johnson, North Carolina State University Ann Kittler, Ryerson College (Toronto) James T. McClave, University of Florida John Monahan, North Carolina State University Kris Moore, Baylor University Farrokh Nasri, Hofstra University Robert Pavur, University of North Texas

Preface xiii

 $\bigoplus$ 

P. V. Rao, University of Florida Tom Rothrock, Info Tech, Inc. Ray Twery, University of North Carolina at Charlotte Joseph Van Matre, University of Alabama at Birmingham William Weida, United States Air Force Academy Dean Wichern, Texas A&M University James Willis, Louisiana State University

 $\oplus$ 

 $\oplus$ 

 $\bigoplus$ 

We are particularly grateful to Charles Bond, Evan Anderson, Jim McClave, Herman Kelting, Rob Turner, P.J. Taylor and Mike Jacob, who provided data sets and/or background information used in the case studies.

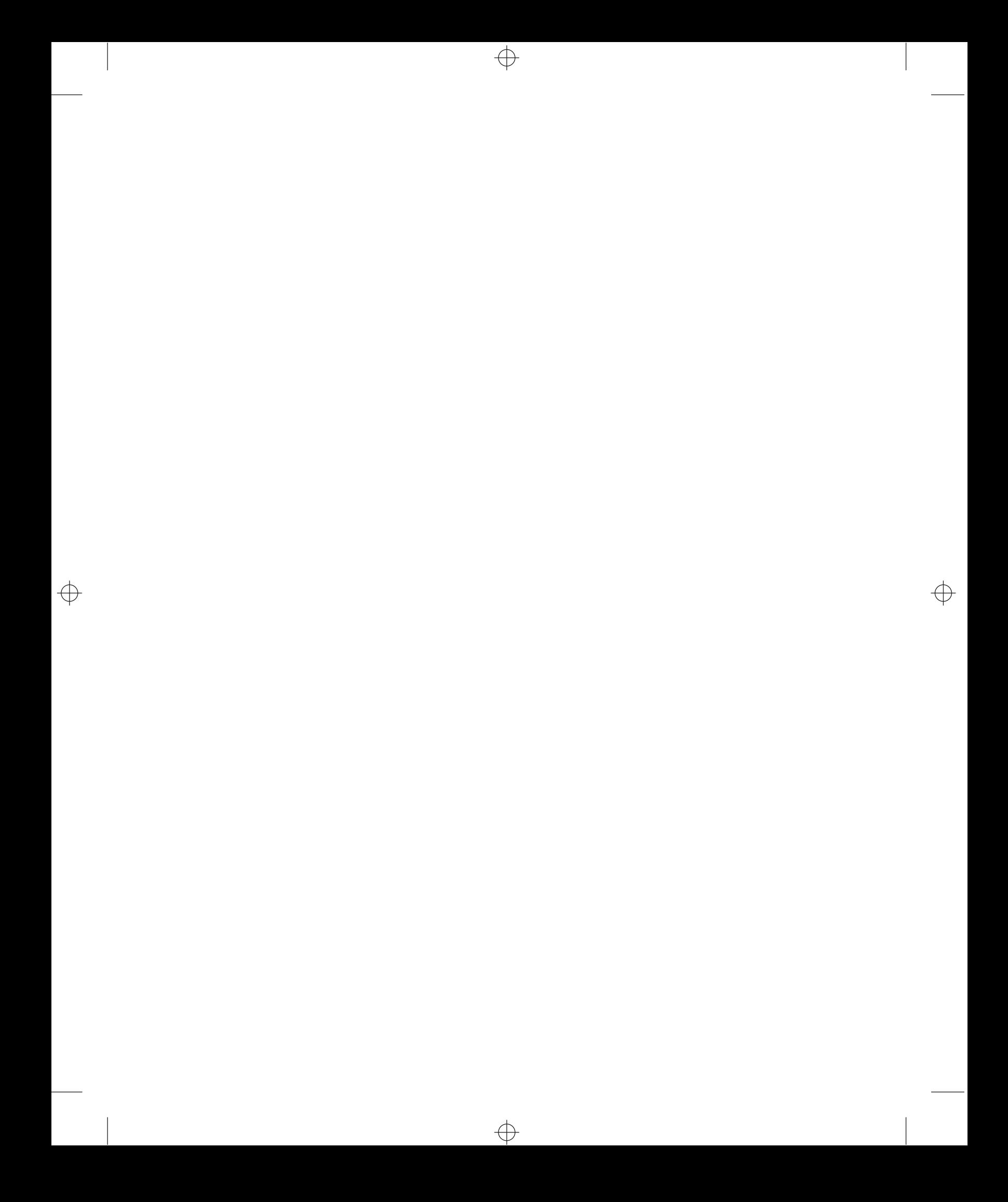